## CORRIGÉ

Montant de la subvention accordée : 64 250,00 € TVA : 2 500,00 € Financeur 1 : État – 30 % = 19 275,00 € Financeur 2 : Conseil Départemental – 20 % + TVA = 12 850,00 € + 2 500,00 € Financeur 3 : Union européenne – 50 % = 32 125,00  $\epsilon$ 

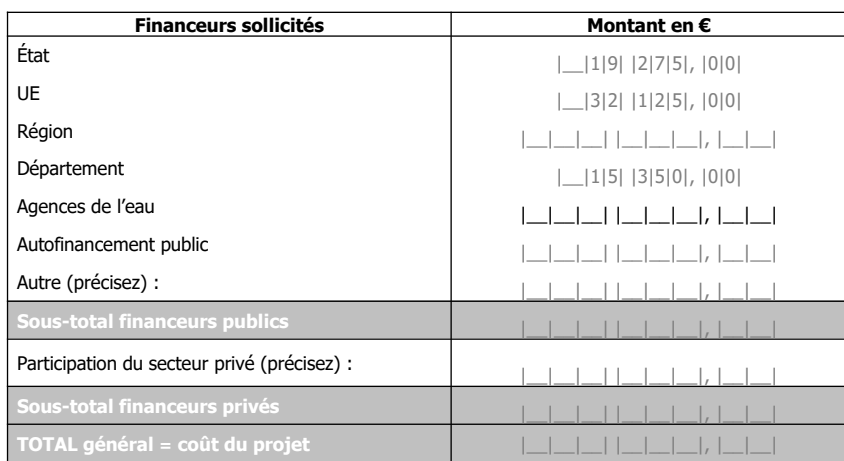

Pour le Département : 15 350 € si le prestataire retenu est assujetti à la TVA, sinon 12 850,00 €

Liste des documents joints à la demande de paiement :

- 1. Prestation de service et frais de sous-traitance (le prestataire est connu)
	- 1. le cerfa rempli et signé « contrôle du respect des règles de la commande publique pour une demande de paiement d'un projet relevant du PDR d'Île-de-France
	- 2. l'acte d'engagement signé
	- 3. l'ordre de service signé engageant la tranche ferme
	- 4. le bon de commande daté, signé et avec la mention « bon pour accord »
	- 5. la publicité
	- 6. l'analyse des offres
	- 7. lettre de rejet des autres candidats
	- 8. attestation d'absence de conflit d'intérêts

 **À noter** : ces documents sont à joindre lors de la première année du marché, ici le marché dure 3 ans et vient d'être lancé. Pour les 2 prochaines années, seul l'affermissement de la tranche optionnelle et le bon de commande seront à joindre.

- 2. Dépenses de rémunération
	- 1. La feuille de salaire de décembre de l'année N
	- 2. Une attestation signée de l'animateur et de son supérieur hiérarchique validant les heures effectuées
- 3. Certificat de paiement tamponné, daté et signé : ce document est à joindre à chaque demande de paiement où il y a un autofinancement public appelant du FEADER. Ce document est mis dans l'application OSIRIS, si ce dernier n'est pas joint l'ASP ne procédera pas à la mise en paiement du dossier et le mettra en anomalie.